**[Модуль "Работа с накладным](javascript:history.back())и" позволяет ускорить процесс оприходования товара в программу "М-Аптека+", а также значительно снизить риски возникновения ошибок** в ходе обработки накладных.

Наша компания с каждым новым клиентом составляет список поставщиков, от которых он постоянно заказывает товар, после чего

согласует с ними формат электронных накладных

. Эти накладные приходят на электронный адрес торговой точки, куда доставляют товар, после чего они автоматически сортируются и попадают в модуль "Работа с накладными".

Модуль читает построчно накладную, и сравнивает ее данные с данными справочника Заводских штрихкодов товара (ЗШК) в программе "М-Аптека+". Это справочник уже заполнен заранее, и в дальнейшем сотрудники аптеки его корректируют по мере необходимости. При обнаружении несоответсвия данных в накладной и справочнике ЗШК, модуль подскажет дальнейший ход действий: создать новую запись в справочнике, отредактировать данные и тд.

Также важной особенностью нашего модуля является дополнительный контроль принадлежности препарата к группе ЖНВЛС по данным из накладной поставщика . Если обнаруживается, что в справочнике ЗШК не проставлен этот признак, а в накладной он присутствует, то программа предложит проставить его для данного препарата. Это сводит практически к нулю возможность неправильной расценки товара, принадлежащего к группе ЖНВЛС.

К достоинствам модуля можно отнести и его довольно простой для понимания и запоминания интерфейс .

Главное окно программы:

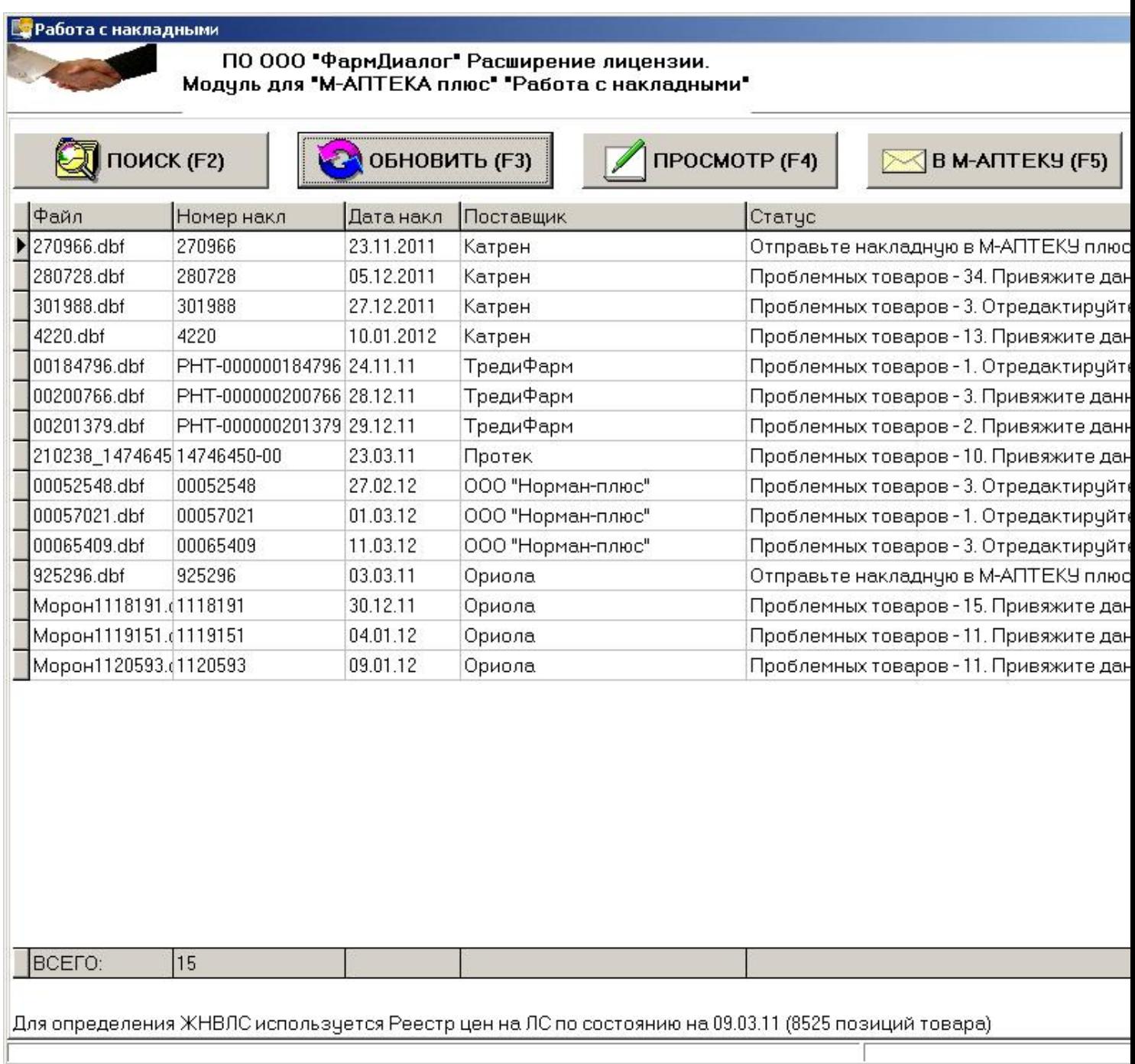

Окно просмотра накладной:

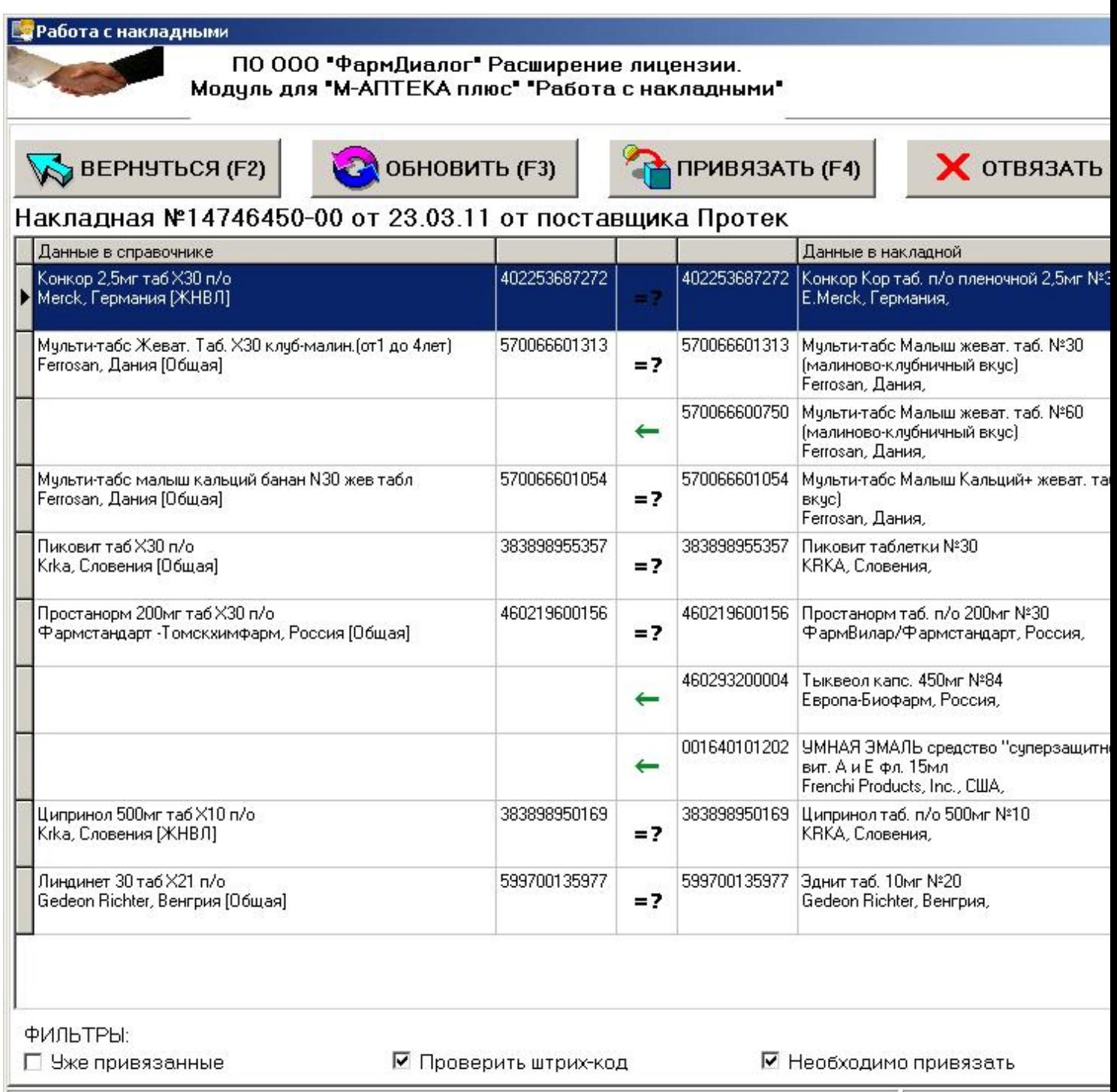

Окно просмотра данных по отдельному препарату:

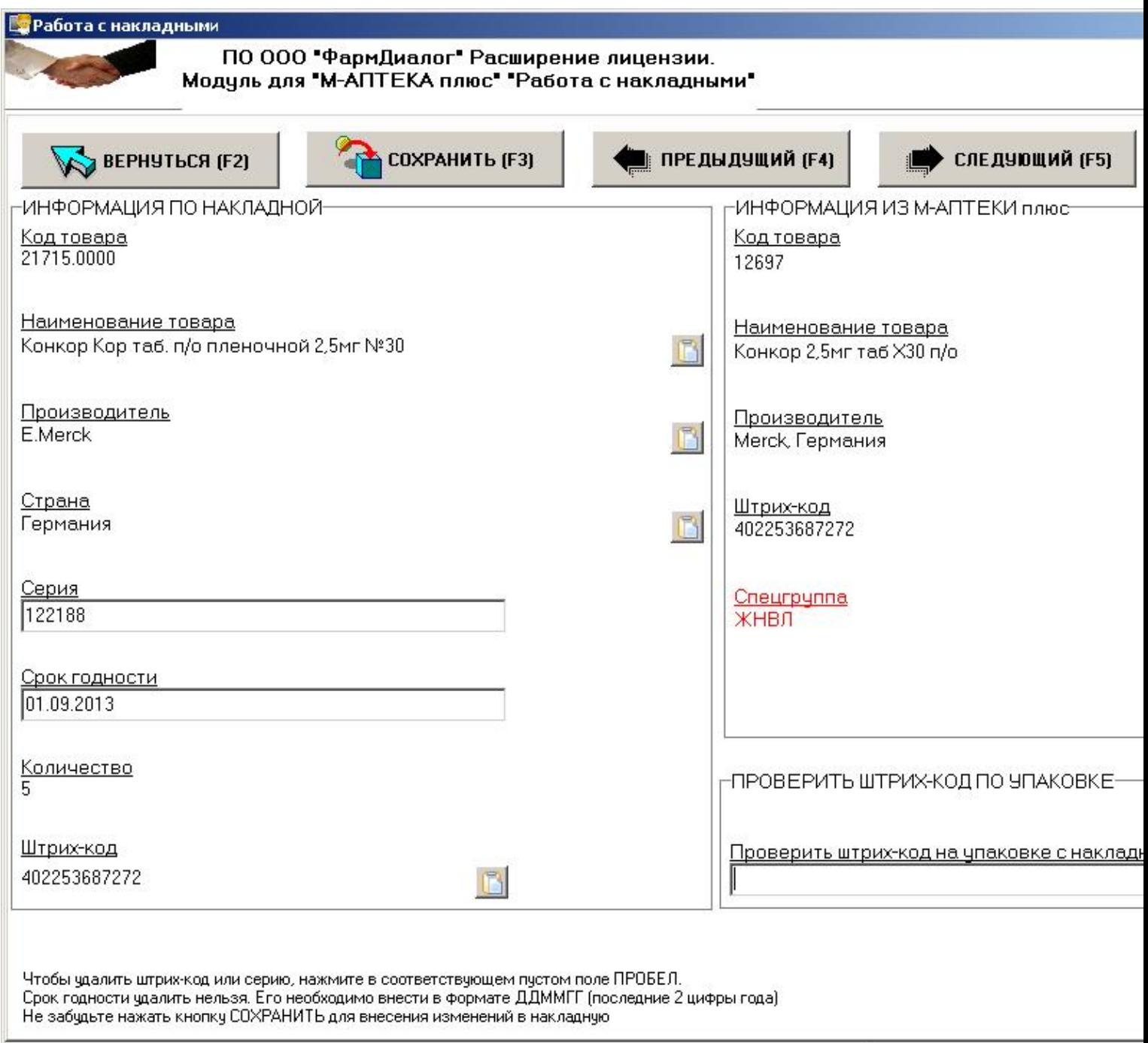

<u> Ган;-- Назад к списку модулей </u>